УДК 681.3

# И. В. Максимей<sup>1</sup>, А. Н. Гончаров<sup>2</sup>, В. С. Смородин<sup>2</sup>

Томельский государственный университет имени Франциска Скорины ул. Советская, 104, 246000 Гомель, Республика Беларусь  $2^2$ Гомельский инженерный институт МЧС ул. Речицкое шоссе, 35, 246000 Гомель, Республика Беларусь

# Технология имитации и обработки результатов в системе автоматизации моделирования вероятностных технологических процессов производства

Рассмотрены особенности технологии имитации и обработки результатов моделирования в операционной среде системы автоматизации моделирования вероятностных технологических процессов производства. Приведен состав операторов организации имитации, сбора и обработки стандартной статистики имитации.

Ключевые слова: технология имитации, обработка результатов моделирования, вероятностные технологические процессы производства.

### Введение

Обычно вероятностные технологические процессы производства (ВТПП) сложно описать известным аппаратом случайных процессов [1] по следующим причинам.

1. Микротехнологические операции (МТХО;;), составляющие ВТПП, как правило, связаны друг с другом в виде графовой структуры (*i* и *j* — номера узлов графа GR<sub>1</sub> соответственно на входе и выходе микротехнологической операции). Поэтому порядок следования МТХО<sub>іі</sub> друг за другом детерминирован, но случайными являются значения их параметров (расход времени, стоимости выполнения операций и расход ресурсов ВТПП). Поэтому до имитации известны лишь функции распределения времени ( $F_{1ij}(\tau)$ ), стоимости реализации ( $F_{2ij}(c)$ ), расхода ресурсов r-го типа  $(F_{3ii}(v))$ .

2. Обычно каждая МТХО; использует оборудование (индивидуального и общего пользования), при работе которого могут возникать с вероятностью Р<sub>отк</sub> отказы его функционирования. Некоторые из этих отказов с вероятностью  $P_{ak}$  приводят к возникновению аварий в ВТПП.

© И. В. Максимей, А. Н. Гончаров, В. С. Смородин

3. ВТПП по своей структуре являются многоуровневыми. Они состоят из последовательностей технологических операций  $\{TXO_i\}$ , каждая из которых, в свою очередь, состоит из последовательности {MTXO<sub>ii</sub>}.

4. Многие из МТХО<sub>й</sub>, выполняющихся одновременно, могут запрашивать одни и те же ресурсы ВТПП, состав и количество которых может быть ограниченным. Поэтому все MTXO<sub>ii</sub> функционируют в условиях жесткой конкуренции за ресурсы, что вызывает увеличение времени их выполнения из-за ожидания освобождения требуемых ресурсов ВТПП.

Все эти особенности не позволяют использовать для предсказания поведения ВТПП известный аналитический аппарат для исследования полумарковских моделей или сетевых графиков (СГР) [2]. В таких случаях на помощь приходит имитационное моделирование. Но имитация является весьма ресурсоемкой процедурой, требующей средств автоматизации имитационных экспериментов (ИЭ). Анализ технологических возможностей существующих систем автоматизации ИЭ показывает на наличие больших трудностей у исследователей при построении имитационных моделей (ИМ) ВТПП с помощью этих систем [3]. Данное обстоятельство определило актуальность разработки специализированной системы автоматизации моделирования (САМ) [4], реализующей агрегатный способ имитации ВТПП. Использование САМ ВТПП предполагает необходимость учета особенностей организации ИЭ с ее помощью, специфики накопления статистики имитации и вторичной обработки этой статистики при определении откликов ИЭ, используемых при проектном моделировании ВТПП. В данной работе на основе формализации ВТПП определяется состав статистик и откликов моделирования, излагаются описательные возможности САМ ВТПП и технология ее использования на всех этапах проектного моделирования ВТПП.

### Формализация вероятностных технологических процессов производства

Исследуемый ВТПП представляется состоящим из множества  $\{MTXO_{ii}\},$  которые взаимосвязаны друг с другом и имеют графовую структуру. Поэтому ВТПП можно описать с помощью вероятностных сетевых графиков (ВСГР), в которых узлами являются события (SOB<sub>i</sub>), а дугами определяются MTXO<sub>ii</sub>, соединяющие  $SOB_i$  с  $SOB_i$ . В общем случае для выполнения МТХ $O_{ii}$  требуются следующие ресурсы ВТПП: время выполнения операции  $(\tau_{ij})$ ; стоимость ее реализации  $(c_{ij})$ ; список количества материалов  $r_1$ -го типа { $mt_{r1ii}$ }; список количества комплектующих изделий  $r_2$ -го типа  $\{ko_{r2ij}\}$ ; список размеров ресурсов  $r_3$ -го типа  $\{v_{r3ii}\}$ , коллективиспользуемых; список индивидуально используемого оборудования HO  $\{SP. OBIN_{kii}\}\$ ; список коллективно используемого места на общем оборудовании  $\{SP. OBOP(V_{r4ii})\}$ ; список индивидуально используемых ресурсов  $\{SP.RES_{kii}\}$ ; список исполнителей {SP.IST<sub>kij</sub>}; список бригад исполнителей {ST.BRIG<sub>kij</sub>}. Запросы на перечисленные ресурсы ВТПП являются дифференцированными, а часть переменных имеет вероятностный характер:

 $(\tau_{ij}, c_{ij}, \{mt_{r1ij}\}, \{ko_{r1ij}\}, \{v_{r3ij}\}, \{v_{r4ij}\}),$ 

поэтому перед началом имитации ВТПП требуется задание функций распределения этих величин:

$$
F_{1ij}(\tau); F_{2ij}(c); F_{r1ij}(mt); F_{r2ij}(ko); F_{r3ij}(v); F_{r4ij}(v).
$$
 (1)

Списки остальных ресурсов ВТПП определяются особенностями реализации МТХО; в ВСГР, и поэтому они детерминированы и индивидуальны для каждой МТХО<sub>іі</sub>. Для указания надежностных характеристик функционирования оборудования необходимо задать перед началом моделирования: вероятности  $P_{\text{or}x}$  и  $P_{\text{ax}}$ ; функции распределения  $\Phi_{1k}(\tau_{60})$  интервалов времени между соседними отказами к-х устройств оборудования; функции распределения интервалов времени восстановления работоспособности оборудования  $\Phi_{2k}(\tau_{B0})$ ; функции распределения времени ликвидации аварии  $\Phi_{3k}(\tau_{\text{an}})$ ; функции распределения дополнительной стоимости восстановления функционирования оборудования  $\Phi_{4k}(c_{\text{RO}})$  и ликвидации аварий  $\Phi_{5k}(c_{ab})$ . При возникновении аварий МТХО<sub>й</sub> вызывается последовательность процедур { $PROC_k$ }, которые не функционируют в условиях конкуренции за ресурсы ВТПП, поскольку во время ликвидации аварии ожидание выполнения  ${PROC<sub>k</sub>}$  не допустимо, а состав бригад специалистов-ликвидаторов и специальное высоконадежное оборудование, в котором отсутствуют отказы, резервируются. Поэтому из ресурсов ВТПП при выполнении  ${PROC_k}$  расходуется только время, стоимость, материалы и комплектующие изделия, а их количественные характеристики задаются с помощью соответствующих функций распределения:

$$
\Phi_{6k}(\tau), \Phi_{7k}(c), \Phi_{8rk}(mt), \Phi_{9rk}(ko). \tag{2}
$$

Отметим, что для постановки ИЭ исследователь должен иметь в своем распоряжении все перечисленные выше функции распределения вероятностных параметров. При представлении ВТПП аппаратом ВСГР кроме МТХО $_{ii}$  необходимо дополнительно указать состав входов и выходов событий SOB<sub>i</sub> и SOB<sub>i</sub>, являющихся соответственно инициаторами и приемниками МТХО<sub>*і*і</sub>. События SOB<sub>i</sub> могут иметь  $a_i$  входов и  $b_i$  выходов. Все выходы событий  $SOB_i$  являются кустовыми, а число разветвлений выходов  $(d_k)$  может быть различным. Если  $d_k = 1$ , то это означает, что он является одиночным, а остальные типы выходов являются кустовыми. Кустовые выходы  $SOB_i$  по своей структуре могут быть трех типов: действительные, инициирующие выполнение всех  $\{MTXO_{ii}\}$ ; вероятностные, когда только по одному из разветвлений по вероятности  $P_{kl}$  инициируется соответствующая МТХО<sub>іі</sub>, а по остальным разветвлениям выхода инициализация МТХО<sub>іі</sub> не происходит; резервирования, когда, в зависимости от появления аварии ВТПП при выполнении МТХО<sub>*і*і</sub> на входе события SOB<sub>*і*</sub>, на его выходе инициализируется запланированный состав микротехнологических операций.

Особенностью предлагаемой формализации аппаратом ВСГР является использование для определения моментов свершения событий SOB; двух режимов инициализации ВСГР: прямой имитации, когда модельное время  $t_0$  растет от 0 до совершения последнего события (Т<sub>31</sub>) в 1-й реализации ВСГР; инверсной имитации, когда  $t_0$  уменьшается от  $T_{3l}$  до нуля. Здесь формализация ВСГР сочетается с использованием процедуры Монте-Карло. Согласно этой процедуре в режиме прямой имитации ВСГР при имитации выполнения МТХО $_{ii}$  по соответствующим функциям распределения разыгрываются фактические значения параметров МТХО $_{ii}$  в *l*-й реализации ВСГР<sub>*i*</sub>:

$$
(\tau_{ijl},\,c_{ijl},\,\{mt_{r1ijl}\},\,\{ko_{r2ijl}\},\,\{v_{r4ijl}\}).
$$
\n(3)

По спискам запросов индивидуальных ресурсов, оборудования и исполнителей формируется заказ к системе распределения ресурсов ВТПП для закрепления их за МТХО<sub>іі</sub> до окончания времени ее выполнения. По этому заказу в распоряжение MTXO<sub>ii</sub> либо немедленно выделяются свободные ресурсы, либо соответствующие запросы ожидают освобождения требуемого ресурса. По окончании прямой имитации выполнение *l*-й реализации ВСГР осуществляется переход на инверсную имитацию, когда процесс активизации МТХО<sub>*і*і</sub> выполняется в обратном порядке (от конечного события  $SOB_n$  до начального события  $SOB_l$ ). В этом режиме определяются поздние сроки свершения событий  $(t_{nil})$  в *l*-й реализации ВСГР. По свершению исходного события SOB<sub>I</sub> происходит переход в режим прямой имитации ВСГР, но уже в  $(l + 1)$ -й реализации.

### Имитационные подмодели реализации имитационных моделей вероятностных сетевых графиков

Основными компонентами ВСГР являются  $MTXO_{ii}$ , SOB<sub>i</sub> и PROC<sub>k</sub> типовой структуры, которые можно представить агрегатами-имитаторами: AMTXO<sub>ii</sub>,  $ASOB<sub>i</sub>$  и APROC<sub>k</sub>. Взаимодействие агрегатов осуществляется с помощью входных и выходных сигналов, действительных (Sgd) и фиктивных (Sgf). Вся информация об адресации сигналов сосредоточена в теле сигналов Sgd или Sgf, имеющих сложную структуру:

$$
Sgd = (\tau s, i, k, d_k, \{P_{kl}\}, j, r), \tag{4}
$$

где ts — тип сигнала (IP — входной прямой; OP — выходной прямой; II — входной инверсный; OI — выходной инверсный) по отношению к АМТХО<sub>ii</sub>; i, k,  $d_k$  адрес ASOB, отправителя сигнала с k-го выхода, имеющего  $d_k$  разветвлений;  $\{P_{kl}\}$ — вероятность формирования Sgd на одном из  $d_k$  разветвлений; j,  $r$  — адрес ASOB<sub>i</sub> получателя сигнала на r-м входе.

Агрегат АМТХО<sub>*іі*</sub> является четырехполюсником, на входы которого поступают сигналы типа IP и II и с выходов которого формируются сигналы типа OP и OI. Отметим, что только действительные сигналы Sgd инициируют в режиме прямой имитации выполнение  $MTXO_{ii}$ , а фиктивные сигналы Sgf проходят через  $AMTXO_{ij}$  сразу на входы  $ASOB_j$ , не инициируя работы  $AMTXO_{ij}$ . При имитации  $AMTXO_{ii}$  в режиме прямой имитации ВСГР,  $AMTXO_{ii}$  по функциям распределения (1) формируют фактические значения параметров в его *l*-й реализации, а по спискам запросов индивидуальных ресурсов и оборудования формируются операторы запуска и останова агрегатов-имитаторов оборудования (AOBIN<sub>k</sub> и AOBOP<sub>k</sub>) и агрегатов-имитаторов процедур ликвидации аварий ( $APROC_k$ ).

Множество фактических значений параметров (3) и запросов индивидуальных ресурсов составляет основу заказа  $AMTXO_{ii}$  к системе распределения ресурсов ВТПП (SRASRES) на их выделение. Если при выполнении МТХО<sub>ij</sub> на оборудовании возможно возникновение опасных отказов, то в агрегатах  $AOBIN_k$  и  $AO BOP_k$  по функциям распределения формируются фактические значения параметров надежности оборудования:

$$
(\tau_{6okl}, \tau_{bokl}, \tau_{abkl}, \Delta C_{bokl}, \Delta C_{abkl}). \tag{5}
$$

Когда на момент посылки запросов АМТХО<sub>*ii*</sub> у ВТПП не окажется требуемых ресурсов или же возникнет необходимость ликвидации опасных отказов оборудования или аварий, то время имитации увеличивается на суммарную величину времени всех ожиданий и ликвидаций аварий. В итоге вместо  $\tau_{ii}$  длительность имитации операций возрастает до  $\tau_{biil}$ . Если на AOBIN<sub>k</sub> или AOBOP<sub>k</sub> возникает авария, то агрегат AMTXO<sub>ii</sub> активизирует последовательность APROC<sub>ii</sub>, имитируя таким образом ликвидацию поставарийной обстановки в ВТПП. После имитации  $AMTXO_{ii}$  формирует Sgd типа OP, поступающий на r-й вход  $ASOB_i$  и переходит в режим ожидания повторного запуска сигнала типа II при инверсной имитации ВСГР. По завершении имитации выполнения *l*-й реализации ВСГР все агрегаты возвращаются в режим ожидания их активизации сигналом типа IP, но уже в  $(l +$  $+1$ )-й реализации.

Aгрегат ASOB<sub>i</sub> в режиме прямой имитации ожидает прихода самого последнего сигнала от АМТХО<sub>*іі*</sub> на одном из его входов. В этот момент модельного времени to срабатывает «спусковая функция» агрегата, что приводит к фиксации раннего срока свершения события  $(t_{nil})$ , после чего агрегат ASOB; со всех своих выходов формирует множество сигналов Sgd и Sgf, направляя их на соответствующие входы агрегатов АМТХО<sub>й</sub> согласно таблице коммутации агрегатов, которая формируется исследователем до начала ИЭ. После рассылки выходных сигналов ASOB<sub>i</sub> переходит в состояние ожидания сигналов от  $AMTXO_{ik}$  в режиме инверсной имитации. Приход самого позднего инверсного сигнала на выходы ASOB, определяет значение позднего срока свершения события  $(t_{ni})$  и инициирует формирование со всех входов ASOB<sub>i</sub> сигналов типа II, поступающих на соответствующие инверсные входы AMTXO<sub>ii</sub> согласно таблице коммутации агрегатов, а сам  $ASOB_i$  переходит в режим ожидания сигнала от  $AMTXO_{ii}$  в режиме прямой имитации, но уже следующей  $(l + 1)$ -й реализации имитации ВСГР согласно процедуре Монте-Карло [5].

Используется три типа агрегатов-имитаторов оборудования: имитатор оборудования индивидуального использования (AOBIN<sub>k</sub>), имитатор использования места на оборудовании общего пользования (AKAN<sub>k</sub>), имитатор функционирования оборудования общего пользования (AOBOP). AOBIN<sub>k</sub> функционирует в стартстопном режиме. В его функции входит проверка ситуации будет ли за интервал его использования тій отказ оборудования, идентифицирует аварийный ли этот отказ и по соответствующим функциям распределения формирует фактические значения параметров надежности оборудования (5). Используя значения (5), формируются моменты активизации агрегатов  $AOBIN_k$  и  $AKAN_k$ . Отметим, что в случа-

ях, когда внутри интервала т<sub>і и</sub> возникает отказ или авария, после их ликвидации использование этих агрегатов повторяется длительностью тіј.

Агрегат APROC<sub>k</sub> имитирует  $k$ -ю операцию ликвидации поставарийной обстановки во время выполнения AMTXO<sub>ii</sub>. С помощью функций распределения (2) формируются характеристики расходов общих ресурсов ВТПП на ликвидацию аварии в АМТХО<sub>*ii*</sub> при *n*-м его использовании в *l*-й реализации ВСГР:

$$
\tau_{knl},\,c_{knl},\,\{mt_{f7kl}\},\,\{ko_{f8kl}\},\qquad\qquad(6)
$$

где  $f_7$  — номер требуемого типа материала,  $f_8$  — номер требуемого типа комплектующих деталей.

По вектору запросов ресурсов (5) фиксируется статистика суммарного расхода ресурсов ВТПП на выполнение APROC<sub>k</sub>. Затем с помощью операторов ожидания имитируется выполнение APROC<sub>k</sub> длительностью  $\tau_{knl}$ , по окончании которой соответствующим оператором инициируется продолжение работы AMTXO<sub>ii</sub>, а сам агрегат APROC<sub>k</sub> заканчивает свое функционирование.

### Концептуальная модель постановки имитационных экспериментов с помощью имитационных моделей вероятностных технологических процессов производства

Для построения вариантов ИМ ВТПП разработана система автоматизации моделирования (САМ) ВТПП [4], реализующая агрегатный способ имитации ВСГР. Для превращения ВСГР в ИМ ВТПП достаточно: заменить  $\{MTXO_{ii}\}\$ и  $\{SOB_i\}$  агрегатами  $\{AMTXO_{ii}\}\$ и  $\{ASOB_i\}$ ; составить таблицу сигналов связи агрегатов ASOB<sub>i</sub>, AMTXO<sub>ii</sub>, ASOB<sub>i</sub>; сформировать таблицу коммутации входов и выходов агрегатов  $AMTXO_{ii}$  с выходами  $ASOB_i$  и входами  $ASOB_i$ . Кроме того, необходимо в базе данных ИМ ВТПП задать функции распределения параметров  $AMTXO_{ii}$ , AOBIN<sub>k</sub>, AOBOP<sub>k</sub>, AKAN<sub>k</sub>, APROC<sub>k</sub> и составить таблицу адресов этих параметров.

При «запитке» ИМ ВТПП перед имитацией необходимо задать функции распределения (1), (2), распределения надежностных характеристик оборудования, а также списки запросов {AMTXO<sub>ii</sub>} на ресурсы ВТПП. Обозначим все эти параметры запросов {MTXO<sub>ii</sub>} на ресурсы ВТПП в виде множества {H<sub>i</sub>}. Исследователь должен при «запитке» модели задать начальные значения следующих ресурсов ВТПП: общее количество ресурсов r-го типа ( $mt_{or1}$ ,  $ko_{or2}$ ); количество исполнителей  $(n_u)$ ; списки общего числа бригад r-го типа  $(n_{sr})$ ; количество индивидуальных ресурсов  $(n_{ir})$ ; количество и размеры общих ресурсов  $(n_{or}, V_{or})$ ; количество устройств индивидуального оборудования  $(n_{io})$ ; количество устройств и размеры оборудования общего пользования ( $n_{op}$ ,  $V_{op}$ ). Перечисленные переменные моделирования составят множество параметров  $\{X_l\}$ . Для составления концептуальной модели ИЭ с помощью ИМ ВТПП используется кибернетический подход к исследованию сложных систем [2], состоящий в их представлении в виде «черного ящика», на входе которого действуют множества  ${H_l}$  и  ${X_l}$ , а на выходе определяются множества откликов  ${Y_h}$  и статистик имитации  ${ST_k}$ . Конечной целью

исследования является либо определение зависимостей  $Y = \Phi(X, H)$ , либо нахождение рационального состава  ${X}$ , который обеспечивает экстремум функционала

$$
L = \Phi(Y_h, ST_k). \tag{7}
$$

В множество откликов  ${Y_h}$ ,  $h = 1, ..., 7$  входят:

 ${Y_1}$  — вектор усредненных значений коэффициентов растяжения времен выполнения {AMTXO<sub>ii</sub>} из-за отказов и ликвидации аварий { $\rho_{ii}$ }, где  $\rho_{ii} = \tau_{bii}/\tau_{iii}$ ;

 ${Y_2}$  — вектор стоимостных показателей реализации ВТПП, который состоит из трех компонент: общая стоимость реализации ВТПП при безотказной работе  $(Y_{21})$ ; общая стоимость восстановительных работ  $(Y_{22})$ ; общая стоимость ликвидации аварий  $(Y_{23})$ ;

 ${Y_3}$  — вектор коэффициентов суточного расхода материалов и комплектующих изделий;

 ${Y_4}$  — вектор коэффициентов использования ресурсов ВТПП;

 ${Y_5}$  — вектор коэффициентов использования места на общих ресурсах  $RT\Pi$ 

 ${Y_6}$  - вектор коэффициентов использования индивидуального оборудования (с учетом отсутствия или наличия отказов оборудования и ликвидации аварий);

 ${Y_7}$  — вектор времен реализации ВТПП (при безотказной работе оборудования  $(Y_{71})$  и при наличии отказов оборудования  $(Y_{72})$ ).

Варианты организации ВТПП друг от друга отличаются составом и значениями множества параметров  ${X}$ . Общее число вариантов *т* определяется комбинаций уровней и числа параметров. В качестве целевой функции, определяющей рациональный вариант состава  ${X_0}$  используем взвешенную сумму типа:

$$
\min L = \sum_{h=1}^{7} \delta_h Q_h \,, \tag{8}
$$

где  $\delta_h$  — весовые коэффициенты важности для исследователя h-й составляющей множества откликов ИМ ВТПП;  $Q_h$  — приведенные к типу минимизации нормированные максимальными значениями во всех вариантах составляющие множества откликов  ${Y_h}$ .

# Описательные и технологические возможности системы автоматизированного моделирования вероятностных технологических процессов производства

Для автоматизации построения ИМ ВТПП и постановки серий ИЭ согласно процедуре Монте-Карло разработана система автоматизации моделирования ВТПП, реализующая агрегатный способ имитации выполнения ИМ ВСГР. САМ ВТПП состоит из следующих компонентов:

— библиотеки агрегатов-имитаторов функционирования  $AMTXO_{ii}$ ,  $ASOB_k$ ,  $AOBIN_k$ ,  $AOBOP_k$ ,  $APROC_k$  (LIBAGREG);

— подсистемы формирования вероятностных сетевых графиков (PS.FORMSG);

— подсистемы реализации ИЭ согласно процедуре Монте-Карло (PS.MONTEK);

— подсистемы обработки статистики имитации ВСГР (PS.OBRABOT);

— подсистемы визуализации ИЭ (PS.VIZUAL);

— подсистемы анализа результатов моделирования и принятия решений (PS.RESHEN);

— управляющей подпрограммы моделирования агрегатов (UPMAG);

— информационной базы данных системы моделирования (IBDCM);

— подсистемы обработки файлов статистик имитации (PS.OFST).

Функциональное назначение подсистем и библиотек САМ ВТПП состоит в следующем. Для построения вариантов ИМ ВСГР достаточно использовать шесть универсальных подпрограмм реализации алгоритмов агрегатов. Все эти подпрограммы являются реентерабельными, они одновременно обслуживают все элементы ИМ последовательно в двух режимах имитации (прямой и инверсной). За время постановки ИЭ для *l*-й реализации ВСГР подпрограммы AMTXO*ij* и ASOB*<sup>i</sup>* циклически переходят из состояния в состояние, а затем в начале каждой *l*-й реализации они снова начинают функционировать с начального состояния. Структурно все подпрограммы агрегатов состоят из нескольких активностей. Подпрограмма каждой активности, реализованной на языке Object Pascal в среде системы программирования Delphi 5.0 [6], завершается операторами сбора статистики и взаимодействия агрегатов, реализующееся через посредника, в роли которого выступает UPMAG. Состав операторов взаимодействия агрегатов приведен в таблице. В тех случаях, когда исследователя не удовлетворяют шесть разработанных подпрограмм агрегатов, он может, пользуясь операторами взаимодействия из таблицы и языком программирования Object Pascal, реализовать новые типы агрегатов. Сбор статистики стандартизован с помощью операторов сбора статистики. По каждому из этих операторов в момент модельного времени  $t_0$  при срабатывании этого оператора собирается информация о состояниях агрегатов и текущем состоянии информационной базы данных агрегатов. После фиксации статистики формируются соответствующие записи в файл статистики, который по своей сути представляет собой протокол взаимодействия агрегатов в ходе имитации ВСГР.

Подсистема PS.FORMSG организует: ввод исходной информации о структуре ИМ ВТПП, проверку правильности описания структуры ВСГР, определение ошибок коммутации агрегатов в ВСГР, запитку базы данных агрегатов исходной информацией, верификацию функционирования вновь составленных ИМ ВТПП и их каталогизацию в LIB.AGREG. Ввод исходной информации ВСГР осуществляется по операторам описания исходной информации в следующей последовательности.

На первом шаге задается состав и структура {ASOB*i*}. Оператором ABSSOB(*ns*) задается общее число событий (*ns*, *і* = 1,…, *ns*). Далее каждому ASOB*<sup>i</sup>* оператором ISOBST(*ai*, *bi*) задается количество входов (*аi*) и выходов (*bi*). Структура каждого кустового выхода ASOB*i* определяется оператором структуры STKOUSOB*i*(*ki*, *wi*, *dki*, *zj*), в котором указывается номер выхода (*ki*), тип кустового выхода (*wi*), количество разветвлений *dki*, информация для формирования действительных Sgd и фиктивных Sgf сигналов на *l*-х разветвлениях выхода *ki*. Для кустового выхода первого типа ( $w_i = 1$ )  $z_i = 0$  на всех  $d_{ki}$  разветвления формируются только сигналы Sgd. В случае вероятностного кустового выхода  $(w_i = 2)$ ,  $z_i$ =  ${P_{if}}$  является вектором вероятностей для розыгрыша на одном из выходов Sgd, а на остальных  $(dk_{i-1})$  выходах формируется Sgf. Для кустового выхода третьего типа ( $w_i = 3$ )  $z_i = ||\gamma_{rh}||$  означает матрицу планирования на резервных выходах формирования Sgd в случае, если на МТХО<sub>іі</sub>, формирующих входные сигналы ASOB<sub>i</sub>, была авария по ранее изложенному алгоритму. Отметим, что ориентируясь на пользователя непрофессионала по программированию, все операторы задаются в лиалоговом режиме с использованием оконной технологии системы программирования Delphi 5 в режиме «вопрос-ответ». После окончания ввода исходной информации для  $ASOB_i$  переходят к следующему агрегату  $ASOB_{i+1}$ . В результате база данных событий (БД SOB) постепенно формируется до тех пор, пока не будут введены параметры всех  $\{ASOB_i\}; i = 1, ..., n_s$ .

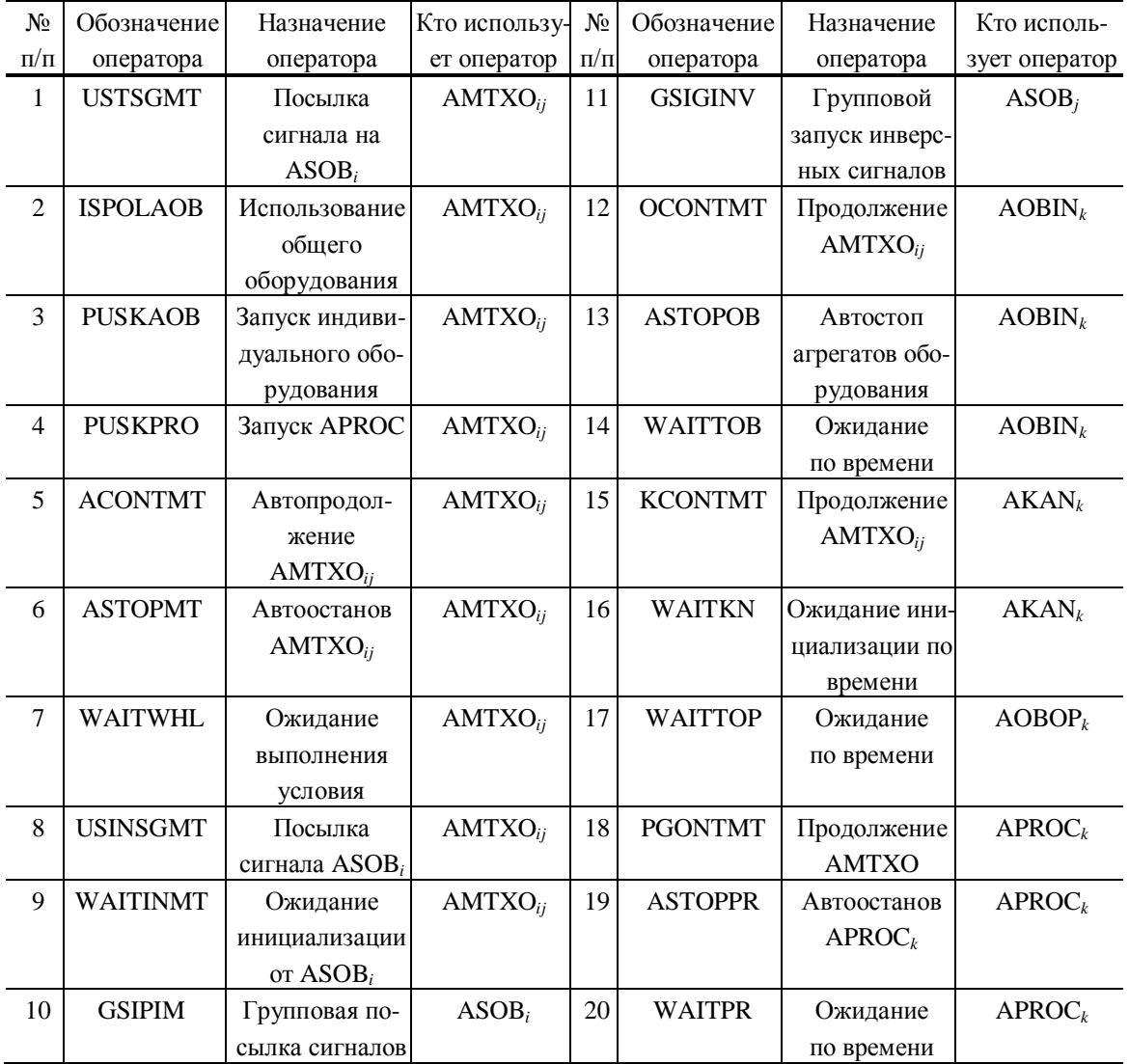

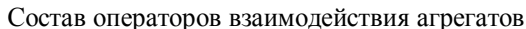

ISSN 1560-9189 Реєстрація, зберігання і обробка даних, 2005, Т. 7, № 3

Вторым шагом ввода исходной информации является формирование базы данных АМТХО<sub>іі</sub> (БД МТХО) последовательно для каждого АМТХО<sub>іі</sub> в любом порядке следования этих агрегатов. Первым оператором задается состав ресурсов ASOSTAG( $v_1, \ldots, v_{10}$ ), где  $v_k$  — количество устройств *k*-го типа ресурсов определяет число устройств ( $f_k = 1,..., v_k$ ). Далее следуют операторы заказа ресурсов номера  $r = 1,..., 10$ . Оператор заказа состава AOBIN<sub>k</sub> имеет вид: MTR<sub>i</sub>( $v_i$ ,  $f_1$ , тип<sub>r</sub>,  $h_i$ ,  $S_{zi}$ ); где  $r$  — номер ресурса;  $v_r$  — количество устройств r-го ресурса;  $f_1$  – номер устройств ресурса номера r; тип<sub>r</sub> — вид заказа устройства номера  $f_r$  (0 — табличная функция распределения, 1 — стандартная функция распределения, 2 — списковая структура, 3 — одиночные значения);  $h_r$  — либо число интервалов табличной функции распределения, либо длина списка, либо номер стандартной функции распределения  $(1 -$ нормальное,  $2 -$  экспоненциальное,  $3 -$  равномерное) ресурса номера  $r$ ;  $S_{zr}$  — структура заказа, зависящая от его типа (в случае табличной функции  $S_{rr}$  представляет собой последовательность  $\{X_iP_i\}, i = 1,..., h_r$ ; для списковой структуры  $S_{zr}$  представляет собой список номеров устройств длиной  $h_r$ ; для стандартных распределений  $S_{zr}$  означает список параметров стандартных функций распределения. Отметим, что для каждого AMTXO<sub>ii</sub> необходимо ввести информацию в БД МТХО с помощью операторов МТ<sub>іјг</sub>. Операция ввода в БД МТХО продолжается до тех пор, пока не будет занесена информация обо всех  $\{AMTXO_{ii}\}.$ 

На третьем шаге вводится информация в базу данных  $AOBIN_k$ ,  $AOBOP_k$ . Состав устройств оборудования ВТПП задается оператором SINOB( $\mu_1$ ,  $\mu_2$ ), в котором  $\mu_1$  означает общее число устройств индивидуального оборудования, а  $\mu_2$  указывает общее число устройств оборудования общего пользования. Далее следует  $\mu_1$  раз операция задания надежностных характеристик AOBIN<sub>k</sub>. Каждому AOBIN<sub>k</sub> задается исходная информация с помощью операторов STOBIN(f,  $P_{ak}$ , тип<sub>n</sub>,  $h_n$ ,  $SZ_n$ ), где  $f$  — номер устройства;  $P_{ak}$  — вероятность возникновения аварии при отказах устройства; тип<sub>п</sub> — тип и назначение функции распределения ( $n = 1$  функция распределения интервалов безотказной работы AOBIN<sub>k</sub>, ( $\Phi_1(\tau_{60})$ );  $n = 2$ — функция распределения интервалов восстановления  $(\Phi_{2k}(\tau_{\delta o}))$ ;  $n = 3$  — функция распределения интервалов ликвидации аварии  $(\Phi_{3k}(\tau_{ab}))$ ;  $n = 4$  — функция распределения дополнительной стоимости восстановительных операций ( $\Phi_{4k}(\Delta c_R)$ );  $n=5$ - функция распределения дополнительной стоимости ликвидационных работ после аварии ( $\Phi_{5k}(\Delta c_{ab})$ ). Затем следует  $\mu_2$  раз операция задания надежностных характеристик AOBOP<sub>k</sub>. Каждому AOBOP<sub>k</sub> задается исходная информация с помощью пяти операторов STOBOP( $V_{0R}$ ,  $f$ ,  $P_{ak}$ , тип<sub>п</sub>,  $h_n$ ,  $S_{Z_n}$ ), где  $f$  — номер устройства;  $V_{\Sigma R}$  — общий размер места на общем оборудовании номера f; тип<sub>п</sub>,  $h_n$ , Sz<sub>n</sub> имеют аналогичное AOBIN<sub>k</sub> содержание (в совокупности определяют надежностные характеристики  $AOBOP_k$ ).

На четвертом шаге вводится информация в базу данных APROC<sub>k</sub>. Состав агрегатов APROC<sub>k</sub> задается оператором SPROC( $n_p$ ), в котором  $n_p$  означает общее число агрегатов-имитаторов функционирования  $\text{PROC}_k$ . Далее следует  $n_p$  раз операция задания запросов ресурсов ВТПП (материалов, комплектующих изделий, стоимости, времени выполнения APROC<sub>k</sub>). Каждому APROC<sub>k</sub> задается в БД PRO исходная информация с помощью оператора состава ресурсов  $SR(n_7, n_8)$  четырех типов операторов STPRO(f, тип,,  $h_r$ , Sz,), где  $f$  — номер APROC<sub>k</sub>; тип<sub>n</sub> — тип

функции распределения r-го ресурса ( $r = 7, 8, 9, 10$ );  $h_r$  — число интервалов табличной функции распределения (тип<sub>п</sub> = 0) или же количество параметров стандартной функции распределения (тип<sub>п</sub> = 1);  $Sz_n$  – {X<sub>k</sub>, P<sub>k</sub>},  $k = 1,..., h_r$  содержимое табличной функции распределения или же список параметров. Таким образом, каждый r-й ресурс задается  $\{n_{7k}\}\$  функциями распределения  $\{F_{r1k}(mt)\}\$ ,  $\{n_{8k}\}\$ функциями распределения  ${F_{r2k}(k_0)}$ , функциями распределения стоимости  $F_{2k}(c)$ и времени выполнения  $F_{1k}(\tau)$ .

На пятом шаге вводится интегральный состав остальных ресурсов ВТПП. Состав индивидуальных ресурсов  $(n_3)$ , исполнителей  $(n_5)$  и бригад  $(n_6)$  задается с помощью оператора SINRES( $n_3$ ,  $n_5$ ,  $n_6$ ). Состав и начальные размеры общих ресур- $\cos (n_4, V_{04})$ , материалов ( $n_7$ ,  $mt_{07}$ ) и комплектующих изделий ( $n_8$ ,  $ko_{08}$ ) определяется оператором ORARES $(n_4, V_{04}, n_7, mt_{07}, n_8, ko_{08})$ .

Полсистема реализации процедуры Монте-Карло (PS.MONTEK) включает в себя библиотеку процедур формирования случайных величин по функциям их распределения; программу, реализующую алгоритм организации статических испытаний и вычисления оценок математических ожиданий и выборочных дисперсий; библиотеку подпрограмм реализации единичных жребиев. Подсистема обработки статистики моделирования PS.OBRABOT автоматизирует этап обработки статистики имитации ИМ ВТПП. Она представляет собой адаптацию известного пакета статистического анализа данных STATISTIKA [7] для данной предметной Подсистема визуализации результатов области исследований. имитации PS.VIZUAL формирует: временные диаграммы использования ресурсов ВТПП за время реализации ВСГР; графики расхода материалов, комплектующих изделий и финансовых средств предприятия за время моделирования; сетевой график критических путей, определенных в ходе  $N$  реализаций ВСГР. Подсистема принятия решений PS.RESHEN включает в себя набор подпрограмм, реализующих процедуры принятия решений в условиях неопределенности и риска; принятия решений в многоцелевых задачах производства. При этом реализуются традиционные методы принятия решений в многокритериальных задачах [8]. В функции управляющей программы UPMA входит управление запуском; продолжение после останова алгоритмов агрегатов, а также ожидание моментов их активизации. Особенностью реализации UPMA является сочетание прямого и инверсного режимов изменения модельного времени  $t_0$  с запуском программы перехода на очередную реализацию ВСГР согласно процедуре Монте-Карло.

# Особенности обработки файла статистики имитации в системе автоматизации моделирования технологических процессов опасного производства

Особенности обработки файла статистики обусловлены тем, что ИМ технологических процессов опасного производства реализована на основе использования процедуры Монте-Карло. В ходе имитации *l*-й реализации ВСГР агрегаты формируют собственную статистику их функционирования и расхода ресурсов BTIII.

Агрегат ASOB<sub>i</sub> формирует массив статистик событий STSO<sub>i</sub> =  $\{t_{nil}, R_{il}\}$ , где  $l = 1, m$ ;  $m$  — число SOB;

Агрегат АМТХО<sub>*іі*</sub> формирует массив статистик микротехнологических операций

$$
\text{STMT}_{ij} = \{ \rho_{ijl}, R_{ijl}, r_{ijl}, t_{\text{PHij}}, t_{\text{PHijl}}, t_{\text{PO}ijl}, t_{\text{TO}ijl}, k_{\text{QC}ijl} \},
$$

где  $\rho_{ii} = \tau_{\text{B}ii}/\tau_{ii}$  — коэффициент растяжения интервала выполнения МТХО<sub>ii</sub> из-за ожиданий выделения ресурсов и отказов оборудования ВТПП;  $R_{ijl}$ ,  $r_{ijl}$  — полный и частичный резервы выполнения МТХО<sub>ii</sub>; t<sub>PHiil</sub>, t<sub>IIHiil</sub>, t<sub>POiil</sub>, t<sub>IIOiil</sub> — раннее и позднее начало, раннее и позднее окончание МТХО;;  $k_{\Phi\text{C}ii} = c_{\Phi ii}/c_{ii}$  — коэффициент увеличения стоимости выполнения МТХО<sub>*і*і</sub> из-за отказов и аварий оборудования BTIII.

Агрегат AOBIN<sub>k</sub> формирует массив статистик функционирования оборудования индивидуального использования

STIN<sub>k</sub> = (
$$
\{\rho_{Kfl}\}
$$
,  $\{K_{1Kfl}\}$ ),

где  $\rho_{Kfl} = \tau_{\Phi kl}/\tau_{ijl}$  — коэффициент растяжения интервала выполнения запросов АМТХО<sub>іј</sub> на индивидуальное оборудование;  $\tau_{\Phi kl} = \Delta \tau_{ijkl} + \tau_{BOM} + \tau_{ijl}$  — фактическое время выполнения МТХО<sub>ii</sub> на AOBIN<sub>k</sub>;  $\Delta \tau_{iikl}$  — потери времени выполнения AMTXO<sub>ij</sub> из-за отказов AOBIN<sub>k</sub>;  $k_{1Kf} = Q_{\Phi k}/Q_{\text{BOT}kI}$  — коэффициент роста стоимости выполнения оборудования из-за отказов и восстановлений;  $Q_{\Phi kl} = Q_{\text{OABfl}} +$ +  $Q_{OBOfl}$  +  $Q_{BOTKl}$  — фактическая стоимость выполнения АМТХО<sub>ii</sub>;  $Q_{OBRfl}$ ,  $Q_{OBOfl}$  стоимость потерь из-за аварий и восстановления оборудования;  $O_{\text{60Tkl}}$  — первоначальная стоимость использования AOBIN<sub>k</sub>.

Агрегат  $AOBOP_k$  формирует массив статистик функционирования оборудования общего пользования

$$
STOB_k = (\{\eta_{kl}, Q_{kl}\}, \{V_{OSFkl}\}),
$$

где  $\eta_{kl} = \sum_f \tau_{\text{Bopkfl}} / \sum_f (\tau_{\text{Bokfl}} + \tau_{\text{BOfl}} + \tau_{\text{ABkfl}})$  — коэффициент использования AOBOP<sub>k</sub>;  $Q_{kl} = \sum_{f} (Q_{BOH} + Q_{ABkfl})$  — рост стоимости оборудования из-за восстановлений ра-

ботоспособности и аварий оборудования;  $V_{\text{OSTkfl}}$  — остаток места на общем ресурсе, фиксируемый за равные интервалы времени  $(\Delta \tau_{\mu})$ .

Выборка  $\{V_{\text{OSTKfl}}\}$  позволяет автоматически получить временную диаграмму изменения остатка места на AOBOP<sub>k</sub>.

Агрегат AKAN<sub>k</sub> формирует массив статистик использования AMTXO<sub>ii</sub> места на общем оборудовании

$$
STKN_k = (\{\rho_{Kfl}, k_{2Kfl}\}),
$$

где  $\rho_{kfl} = \tau'_{\Phi kl}/\tau'_{ijk}$  — коэффициент растяжения интервала использования AOBOP<sub>k</sub> агрегатом АМТХО<sub>ij</sub>;  $\tau'_{\Phi kl} = \Delta \tau'_{ijkl} + \tau_{\text{OK}kl} + \tau_{ijkl}$  — фактическое время использования  $AKAN_k$ ;  $\tau_{\text{OK}kl}$  — время ожидания восстановления работоспособности  $\text{AOBOP}_k$  после отказов оборудования общего пользования.

Агрегат APROC<sub>k</sub> формирует массив статистик использования AMTXO<sub>ii</sub> процедур ликвидации аварий ВТПП:

$$
STPR_k = (\{\mu_{Pkl}, \eta_{MPkl}, R_{mkl}, R_{KOkl}\}),
$$

где  $\mu_{Pkl}$  — число вызовов APROC<sub>k</sub> в *l*-й реализации AMTXO<sub>ij</sub>;  $\eta_{MPkl} = T_{iskl}/T_{kpnl}$  коэффициент использования APROC<sub>k</sub> в *l*-й реализации ВСГР;  $T_{iskl}$ ,  $T_{kml}$  — соответственно время использования APROC<sub>k</sub> и величина критического пути на ВСГР в *l*-й реализации;  $R_{mkl}$  и  $R_{KQkl}$  — суммарный расход APROC<sub>k</sub> материалов и ресурсов ВТПП за время *l*-ой реализации ВСГР.

В состав интегральной статистики реализации ВСГР входит:

КПР<sub>і</sub>, содержащий список АМТХО<sub>і</sub> и ASOB<sub>і</sub>, образующих критический путь в *l*-й реализации ВСГР:

Ткрп/ — критическое время выполнения ВСГР в *l*-й реализации ВСГР;

 ${R_{0r}}$  — выборка суммарного расхода r-го ресурса ВТПП в *l*-й реализации ВСГР ( $r = 7$  — материалы,  $r = 8$  — комплектующие материалы;  $r = 9$  — стоимость), фиксируемая с постоянным шагом (измерения)  $\Delta \tau_n$ .

По окончании имитации всех  $N$  реализаций ВСГР программа окончания имитации (КОНИМТ) формируется запись типа 1 в файл статистик ИМ ВТПП:

$$
ZAP_1 = (\{KPT_l\}, \{T_{KPTl}\}, \{R_{07}\}, \{R_{08}\}, \{R_{09}\}), \{V_{OST1}\}, \{V_{OSTk}\}),
$$
(8)

где  $\{KPI_l\}$  — множество критических путей;  $\{T_{KPIll}\}$  — выборка критических времен выполнения ВСГР;  $\{R_{0r}\}$  — график суммарного расхода ресурса r-го типа ВТПП; { $V_{\text{OST1}}$ }, ..., { $V_{\text{OSTk}}$ } — временные диаграммы изменения свободного места на общих ресурсах и общем оборудовании.

Затем формируются множества записей об интегральной статистике имитации ВСГР:

ТИПА 2 — {STSO<sub>i</sub>},  $i = \overline{1, n}$  — реализации событий в ВСГР;

ТИПА 3 — {STMT<sub>ii</sub>}, *i*, *j* = 1, *m* — выполнение {MTXO<sub>ii</sub>};

**ТИПА 4** - {STIN<sub>k</sub>} - использование оборудования индивидуального использования;

ТИПА  $5 - \{STOB_k\}$  — использование общего оборудования;

ТИПА  $6 - \{STKN_k\}$  — использование места на оборудовании общего пользования:

 $THIIA 7 - {STPR<sub>k</sub>}$  — использование процедур ликвидации аварий.

Таким образом, в файле статистики хранится статистика одного варианта исследования на ИМ состава и структуры ВТПП. Отметим, что эта статистика формируется в ходе реализации серии из N имитационных экспериментов с ИМ ВТПП путем N записей в файл статистики результатов имитации программой окончания моделирования. Очевидно, что в этом файле содержится необозримый объем информации, которую необходимо представить в удобном виде для анализа динамики моделирования компонентов ВТПП. Эту функцию выполняет PS.OFST. При организации вторичной обработки статистики имитации возникают несколько проблем, требующих своего решения.

1. Проблема обработки выборок объема N статистик реализации событий в ВСГР ( $\{t_{Pil}\}\$ и  $\{R_{il}\}\$ ,  $l = \overline{1,N}$ ;  $i = 1,\overline{m}\$ ). По этим выборкам для каждого SOB<sub>i</sub> формируются функции распределения времен свершения и резервов свершения событий ( $F_{1i}(t_P)$  и  $F_{2i}(R)$ ), а также оценок математических ожиданий и выборочных дисперсий  $(\bar{t}_{\text{Pi}}, S_{\text{ini}}^2)$  и  $(\bar{R}_i, S_{\text{R}_i}^2)$ . Аналогичную обработку остальных выборок статистик можно осуществить со всеми остальными выборками. В итоге все множество выборок остальных статистик имитации заменяется соответствующими функциями распределения (стандартные и табличные).

2. Проблема анализа множества графиков суммарного расхода ресурсов ВТПП. Поскольку количество замеров, выполняемых в ходе имитации с постоянным шагом ( $\Delta \tau_{\text{M3}}$ ) в каждой реализации различно, а сами значения расхода ресурса также различны и в кажлой реализации индивилуальны, то при наложении графиков друг на друга имеем ситуацию, когда в каждой точке измерения в итоге получим выборку объема N значений суммарного расхода ресурса r-го типа и опять приходим к проблеме замены этих выборок функциями распределений и вычисления оценок математических ожиданий и выборочных дисперсий.

Поэтому график суммарного расхода ресурса r-го типа представляет собой ломаную линию, построенную с шагом  $\Delta \tau_{\text{HM}}$  по средним значениям с указанием лиапазонов их изменения (в соответствии с величиной их лисперсии).

3. Возникает проблема, что делать с множеством временных диаграмм использования ресурсов и изменения остатка места на общем ресурсе или оборудований общего пользования. Аналогично предыдущему, количество замеров значений количества используемых ресурсов в каждой реализации различны. Кроме того, необходим переход к нормированным величинам (нахождение процента использования ресурса r-го типа в момент измерения с шагом  $\Delta \tau_{H3}$ ).

Путем наложения друг на друга временных диаграмм использования ресурсов r-го типа приходим к предыдущей ситуации, когда временная диаграммы использования ресурса представляет собой ломаную линию, соединяющую средние значения процентов использования ресурсов с указанием диапазона изменения ресурсов на моменты измерения.

4. Появляется проблема анализа последовательности критических путей  $\{KPII_l\}$ . Предлагается преобразовать множество  $\{KPII_l\}$  в вероятностный сетевой график критических путей (BGRKPII) следующим образом. По результатам имитации *l*-й реализации ВСГР формируется критический путь КРП<sub>*l*</sub>. Он представляет собой подграф из ВСГР, в котором остались только те  $SOB_i$  и МТХО<sub>*ii*</sub>, которые составляют критический путь хотя бы в одной реализации ВСГР. Далее осуществляется объелинение полграфов всех реализаций ВСГР в елиный граф BGRKPП, представляющий собой некоторую часть ВСГР. Итак, ВСГР преобразуется в два графа: ВGRKPП и OSTBCTP, где в OSTBCTP входят все те ASOB<sub>i</sub> и AMTXO<sub>ii</sub>, которые не находятся на критических путях во всех  $N$  реализациях ИМ ВТПП. Очевидно, что OSTBCFP не будет связным, однако под ним понимается все то подмножество  $ASOB_i$  и  $AMTXO_{ii}$ , которое не вошло в вероятностный граф критических путей. Поскольку в N реализациях AMTXO<sub>ii</sub>, входящих в состав BGRKPП с различными частотами  $\mu_{ii}$ . Результат объединения КРП<sub>1</sub> в BGRКРП с маркировкой каждого АМТХО<sub>*іі*</sub> в этом графе этими частотами  $\mu_{ii}$  выдается аналитику структуры ВСГР для последующего определения вероятностей перехода от ASO- $B_i$  на АМТХО<sub>ii</sub> ( $\rho_{ii}$ ).

Кроме того, выделяется граф OSTBCTP<sub>mak</sub> соответствующей маркировкой частотами попадания AMTXO<sub>ii</sub> в N реализациях ВСГР.

# Технология использования системы автоматизированного моделирования вероятностных технологических процессов производства

Технология использования САМ ВТПП ориентирована на пользователя, не являющегося профессионалом по программированию и имитации, и поэтому не предполагает изменения состава и структуры агрегатов. Построение и использовании ИМ ВТПП реализуется следующей последовательностью этапов.

На этапе 1 задается структура ВСГР с помощью операторов PS. FORMSG.

На этапе 2 организуется натурный эксперимент на ВТПП для получения исходной информации и последующей проверки адекватности ИМ реальному ВТПП. Для тех параметров ВСГР, для которых трудно организовать изменение их значений, используются экспертные оценки. Основную трудность в подготовке исходной информации составляет определение вероятностных характеристик АМТХО<sub>іі</sub>. В тех случаях, когда не удается найти аналитический вид для аппроксимирующих функций распределения, используется табличная форма их представления, которая стандартизирована для всех типов параметров.

На этапе 3 происходит инициализация и верификация базового варианта ИМ ВТПП. Задается начальный состав ресурсов, материалов, исполнителей, агрегатов-имитаторов оборудования и множества {APROC<sub>k</sub>}. Система автоматизации моделирования после задания числа реализаций ВСГР (N), формулировки условий обработки статистики имитации формирует управляющие справочники и массивы хранения статистики имитации, используемые для организации ИЭ с ИМ ВТПП. Исследователю предоставляется возможность в режиме «пошагового выполнения» просмотреть переходы всех агрегатов из состояния в состояние с автоматический документаций этого просмотра. В результате автоматизируется верификация ИМ ВТПП, хотя в большинстве случаев для реализации процедуры верификации ИМ ВТПП не существует формальных методов.

На этапе 4 осуществляется испытание и исследование свойств ИМ ВТПП. Все шаги этого этапа стандартизированы согласно известных методик испытания ИМ сложных систем [8]. В начале оценивается ошибка откликов имитации (Е). Определяется длина переходного периода имитации (Тпп), означающая максимальное время стабилизации того отклика модели, который позже всех переходит в установившееся состояние. Имитационная модель проверяется на «устойчивость» и отсутствие такого режима, когда у любого из откликов ИМ возможен рост амплитуды его изменения с ростом модельного времени  $t_0$  из-за включения редких ситуаций, имеющих место в реальной системе. Проверяется «чувствительность» откликов к изменениям параметров моделирования. Каждая составляющая векторов параметров ИМ ( $X_k$ ) изменяется в диапазоне от минимального  $(X_{\iota}^{-})$  до максимального  $(X_{\iota}^{+})$ , а остальные  $X_{r}$   $(r \neq k)$  устанавливаются в середине

интервалов их изменения. Вычисляются приращения компонентов вектора откликов  $\Delta Y_h$  в процентах. Если  $\Delta Y_h < \varepsilon$ , то считают, что отклик ИМ ВТПП не чувствителен к вариациям параметра  $X_k$ . Те параметры  $X_k$ , изменения которых не «чувствует» ни один из откликов ИМ, можно в дальнейшем исключить из рассмотрения. Последним шагом этапа испытания ИМ ВТПП является проверка адекватности ИМ реальному ВТПП. Указывается, какой из откликов реального ВТПП можно выбрать в качестве контролируемого. При этом реализуется методика проверки адекватности, основанная на гипотезе о близости средних значений *j*-го отклика ИМ и реального ВТПП, которые проверяются с помощью критерия Стьюдента [8].

На этапе 5 организуется серия многопрогонных ИЭ согласно процедуре Монте-Карло, в которой каждый ИЭ представляет *l*-ю реализацию ВСГР. Каждая реализация ВСГР представляет собой нахождение ранних сроков совершения событий с отображением конкуренции АМТХО<sub>й</sub> за ресурсы ВТПП, фиксацией их расхода в режиме прямой имитации и переходом в режим инверсной имитации для определения поздних сроков и резервов совершения событий. По окончанию *l*-й реализации ВСГР находится критический путь КРП. Все перечисленные ранее статистики имитации ВСГР заполняются в файле статистики имитации.

На этапе 6 подсистемой PS.OBRABOTKA осуществляется вторичная обработка статистики имитации, сформированной подсистемой PS.OFST. В итоге формируется BGRKPII.

На этапе 7 все диаграммы использования ресурсов ВТПП сопоставляются друг с другом и определяются диапазоны расходов ресурсов ВТПП. Вывод графиков изменения перечисленных статистик имитации стандартизован и осуществляется с помошью PS.VIZUAL.

На этапе 8 с помощью PS.RESHEN осуществляется анализ результатов моделирования ВТПП и принятие проектных решений. В этой подсистеме реализуются известные метолики анализа ланных на основе классических критериев принятия решений в условиях неопределенности и риска [8].

#### Заключение

Изложенная технология имитации вероятностного технологического процесса опасного производства с помощью агрегатной САМ ВТПП ориентирована на случаи, когда динамику функционирования ВТПП можно формализовать на основе сочетания сетевого планирования с процедурами Монте-Карло. Высокий уровень автоматизации исследований с помощью САМ ВТПП, универсальный характер и структура ИМ ВТПП и простота ее описания с помощью ВСГР обеспечивает перспективу ее развития и применения при проектном моделировании технологических процессов производства в различных областях. Гибкость структуры САМ ВТПП позволяет организовать прогнозный анализ возможностей резервирования ресурсов и оборудования, а также может использоваться при выборе мер повышения надежности функционирования ВТПП при известных надежностных характеристиках оборудования предприятий.

1. Зайченко Ю.П. Исследование операций: учебное пособие. - К.: Издат. дом. «Слово»,  $2002 - 688$  c.

2. *Жогаль С.П., Максимей И.В.* Задачи и модели исследования операций. Ч. 1. Аналитические модели исследования операций: Учебное пособие. — Гомель: БелГУТ, 1999. — 109 с.

3. *Максимей И.В.* Имитационное моделирование на ЭВМ. — М.: Радио и связь, 1988. — 222 с.: ил.

4. *Максимей И.В., Смородин В.С., Сукач Е.И., Соболь И.В.* Система автоматизации моделирования вероятностных технологических процессов, реализующая агрегатный способ имитации // Проблемы программирования. — 2004. — № 4. — С. 25–31.

5. *Максимей И. В., Серегина В. С.* Задачи и модели исследования операций. Ч. 2. Методы нелинейного и стохастического программирования: Учебное пособие. — Гомель: БелГУТ, 1999. — 103 с.

6. *Фаронов П.В., Шумаков В.В.* Delphi 5. Руководство разработчика баз данных. — М.: Нолидж, 2000. — 640 с.: ил.

7. *Боровиков В.П.* STATISTIKA. Искусство анализа данных на компьютере: для профессионалов. 2-е изд. — СПб.: Питер, 2003. — 688 с.: ил.

8. *Максимей И.В., Левчук В.Д., Жогаль С.П. и др.* Задачи и модели исследования операций. Ч. 3. Технология имитации на ЭВМ и принятие решений: Учебное пособие. — Гомель: БелГУТ,  $1999. - 150$  c.

Поступила в редакцию 18.05.2005